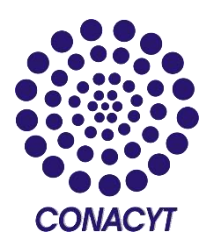

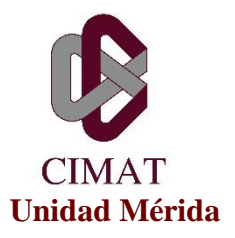

## **PROYECTOS**

**Cambiar el fondo (verde o azul) de un video (Chroma-Keying).**

Dado un video con fondo "controlado", es decir tiene solamente un color (fondo verde o azul), la idea es desarrollar una herramienta que separe los objetos que son de color diferente al fondo.

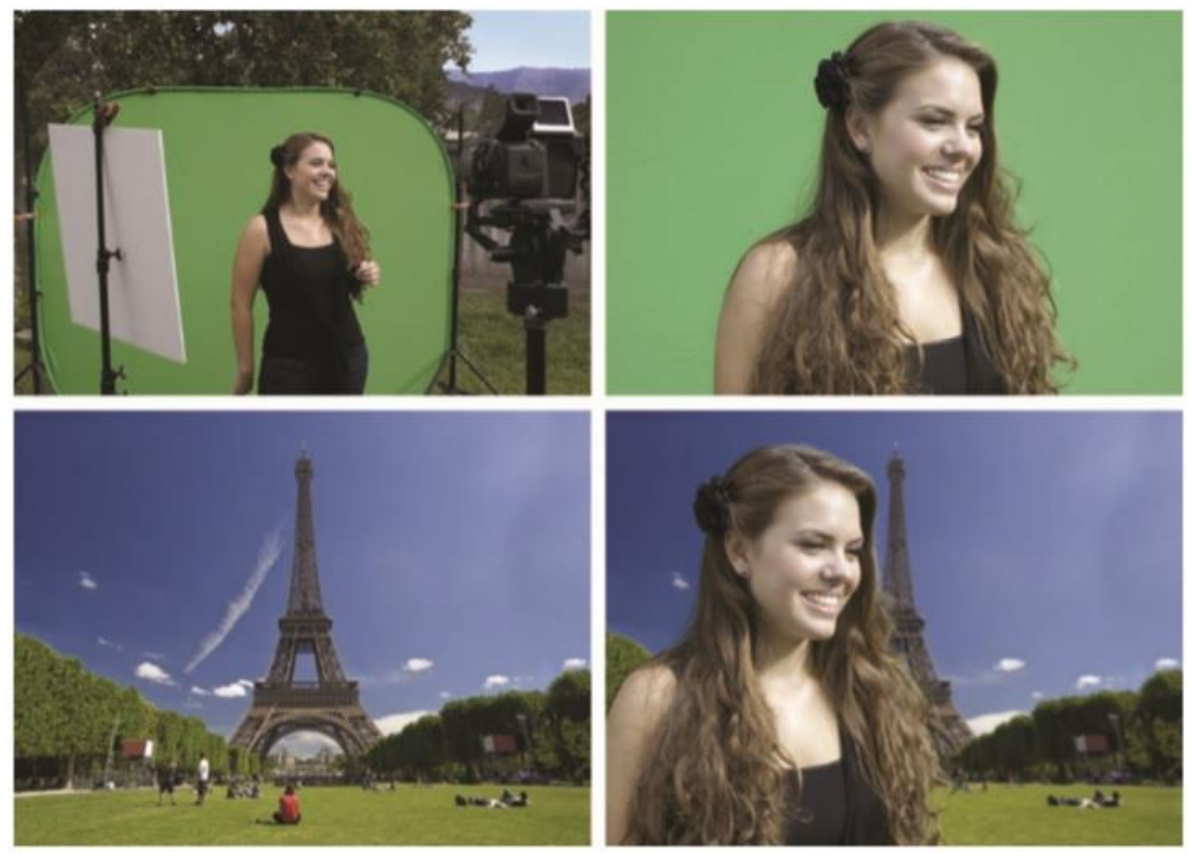

Figura 1. Chroma-Keying, tomado de *The green screen handbook: real-world production techniques, Jeff Foster, 2014*.

## **Detección de cambios en un video.**

Dado un video de video-vigilancia, detectar cambios en el video. La idea es detectar los objetos que se están moviendo durante la secuencia de video, el resultado es una máscara binaria por cada frame del video, en donde blanco significa que hubo un cambio y negro que no hubo un cambio.

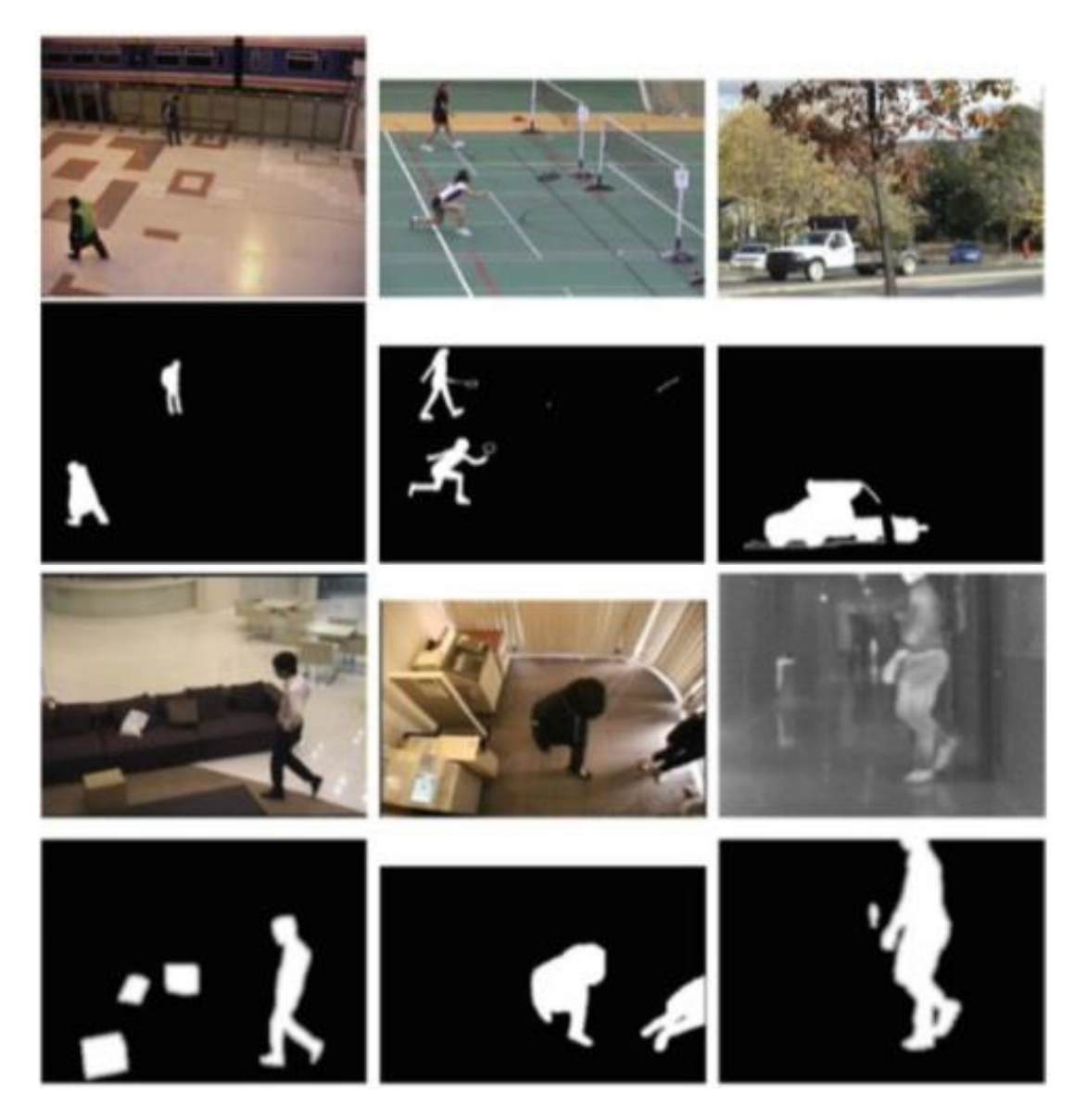

Figura 2. Detección de cambios.<http://changedetection.net/>

## **Seguimiento de objetos.**

Dado un video y un objeto a seguir (target), identificar el objeto en todo el video. La idea es ir siguiendo al objeto en toda la secuencia y entonces dibujar un rectángulo envolvente del objeto, considerando que el centro del rectángulo es la posición del objeto.

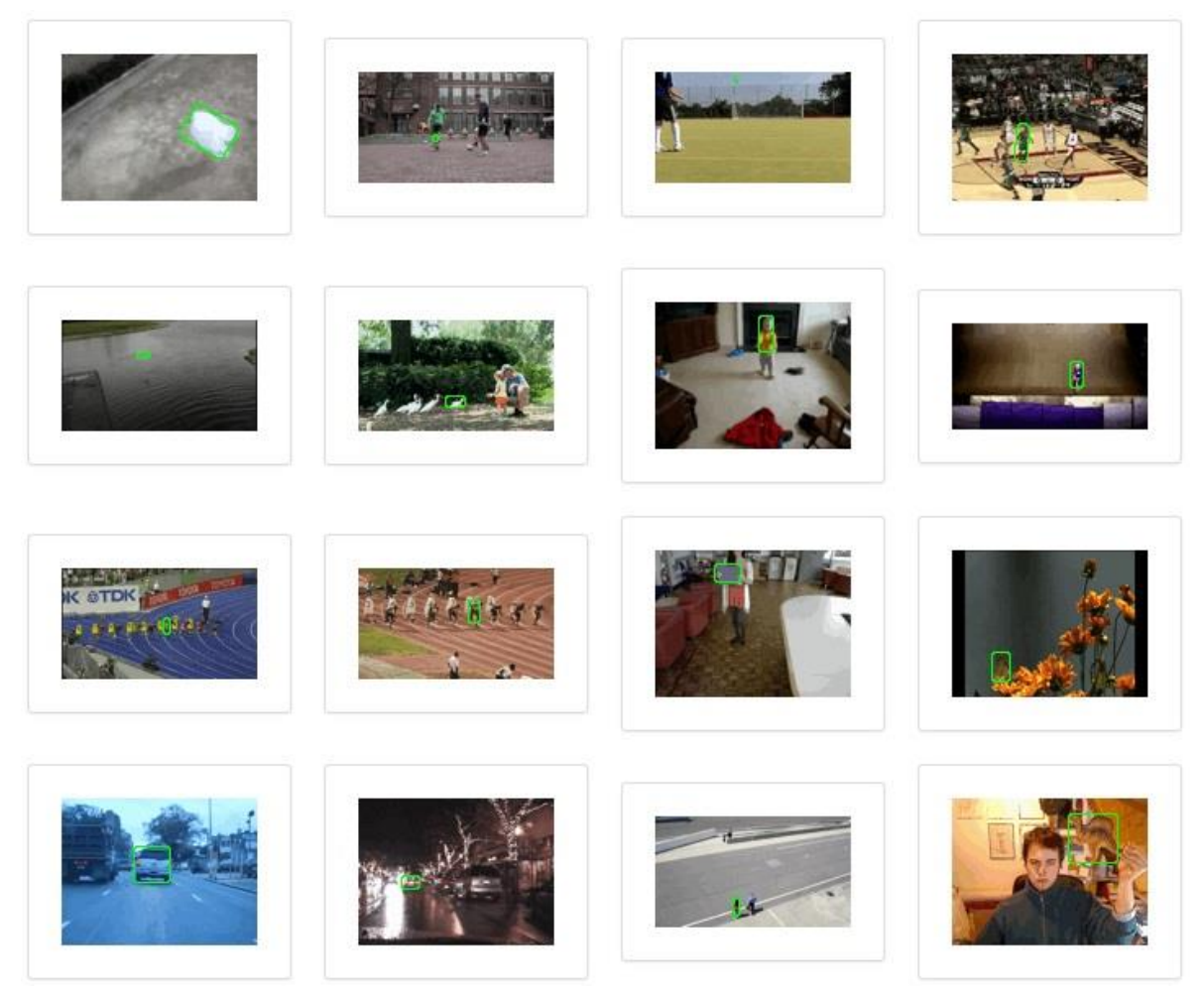

Figura 3. Seguimiento de objetos.<http://www.votchallenge.net/>

## **Construcción de Panoramas**

Dado el video de una escena tomada bajo movimientos (pan-tilt-zoom) de la cámara, construir un panorama o mosaico. La idea es calcular una matriz de transformación entre cada pareja de frames (tomados de forma consecutiva), luego elegir un marco de referencia (puede ser cualquiera de los frames del video) y entonces proyectar cada uno de los frames en el marco de referencia.

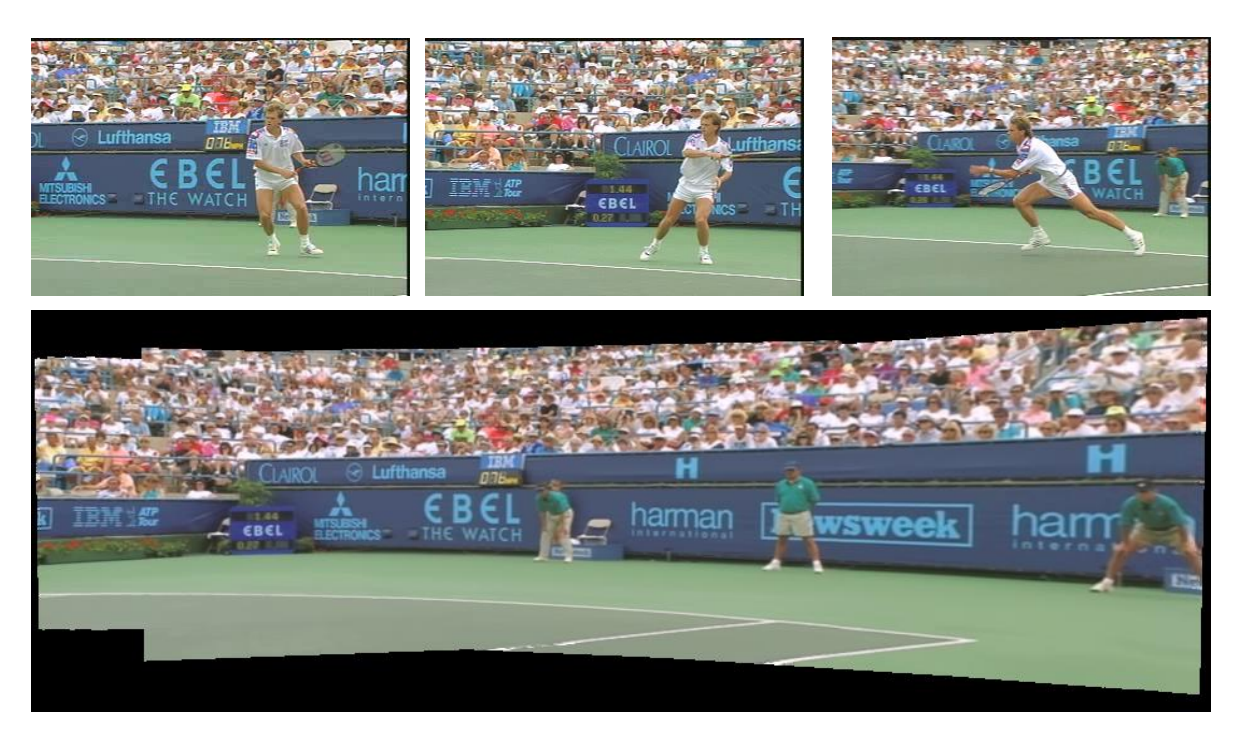

Figura 4. Panorama a partir de un video.

Dr. Francisco Javier Hernández López, CIMAT-Mérida. **Fecha de Elaboración:** 26/Marzo/2015. **Fecha de Actualización:** 29/Agosto/2016.